### **JOB COSTING**

# A fully integrated Accounting, Distribution and Manufacturing System

CSA's Job Costing software is a comprehensive accounting package that handles all aspects of tracking and reporting costs to a job. CSA tracks labor, overhead, material and direct purchases, and lets you establish planned costs at the Job, Phase, and Task level. With CSA you can use both cost variance and gross margin methods for analyzing job performance.

CSA provides a complete detail of all general ledger distributions resulting from costs that are accrued to jobs. With CSA Job Costing, it's easy to post costs to jobs, analyze job performance, and make correct entries into the general ledger.

#### JOB INFORMATION

- Allows for the manual creation of Jobs.
- Jobs information includes: Item information, customer information, order information, job classifications and status.
- Tracks material, labor, direct purchases and overhead costs to a job, at four levels: Job, Phase, Task and Cost Type.
- Allows Jobs to be set-up to use either a "Manufacturing" or "Project" Accounting Method
- For "Manufacturing" jobs, a Phase is equivalent to a Shop Order, and a Task is equivalent to an operation on the Shop Order.
- For "Project" jobs, a Phase is a predefined component of the job, and a Task is a pre-defined component of a Phase. Both components are defined based on Job Type.
- Allows a selling price to be defined at the Job and Phase levels
- Allows Planned Production to be identified for each Job and Phase.
- Allows budgets for Labor, Overhead, Inventory and Purchase costs to be budgeted by Cost Type to each Job, Phase, and Task.
- Allows notes to be attached to a Job, Phase, and Task, and prints the notes on the Job Cost Activity Reports.
- Stores information on each invoice that has been generated for the job.
- Invoice information may be entered manually, or automatically interfaced from CSA's Accounts Receivable system.

#### **COST ENTRIES**

• Allows direct labor to be interfaced into Job Costing from CSA's Labor Performance and Shop Floor Control systems.

- Allows actual material usage to be interfaced into Job Costing from CSA's Inventory Management and Purchase Order and Receiving systems.
- Allows actual production data to be interfaced into Job Costing from CSA's Shop Floor Control system.
- Provides a routine through which actual labor time, value, and overhead can be entered directly into Job Costing.
- Provides the ability to enter inventory costs directly into Job Costing.
- Provides the ability to enter purchase costs directly into Job Costing.
- Provides the ability to enter production information directly into Job Costing.

#### **JOB COST INQUIRIES & REPORTS**

- Provides an on-line job inquiry that lets you display cost information for each level of the job.
- Prints the Labor Detail Report.
- Prints the Labor Summary By Department Report.
- Prints the Labor Summary By Job, Phase, and Task Report.
- Prints the Job Inventory Cost Analysis Report.
- Prints the Purchases Cost Analysis Report.
- Prints the Cost By Source Report.
- Prints the Posting Activity Report, showing all jobs whose costs have been updated since the report was last run.
- Prints the Job Cost Activity Report by project manager.
- Prints the Consolidated Job Cost Detail Report, listing the detail of all labor, material, direct expenses and overhead for a job, at the Job, Phase and Task levels.

#### GENERAL LEDGER DISTRIBUTIONS

- Automatically tracks all general ledger distributions for costs accrued to Job Costing, including:
- Work in Process Accounts
- Finished Goods Accounts
- Cost of Goods Sold Accounts
- Labor Accounts
- Inventory Accounts
- Fixed and Variable Applied Overhead Accounts
- Automatically reverses Work in Process to Finished Goods or Cost of Goods Sold Accounts.
- Supports multiple Work in Process Accounts.
- Supports multiple Finished Goods Accounts.
- Supports multiple Cost of Goods Sold Accounts.

(continued)

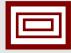

# CSA DATA SOLUTIONS

- Supports multiple Inventory Accounts.
- Supports different overhead rates and applied overhead accounts for each department and work center.
- Supports different applied labor accounts for each department.
- Prints a series of reports that provide a complete audit trail of all charges to the general ledger.

#### **USER DEFINED TABLES**

- CSA Job Costing allows you to define codes for the following tables:
- Burden Rates
- Job Types
- Job Status Codes
- Cost Types
- Work Centers
- Departments
- Labor Grades
- Material Codes
- Work In Process Codes
- Finished Goods Codes
- Valid Phases
- Valid Tasks

#### **INTERFACES**

CSA Job Costing interfaces with the following other CSA modules: Inventory Management, Accounts Payable, Purchasing & Receiving, Shop Floor Control and General Ledger.

### SUPPORTED HARDWARE

• See Price List